### Data structures

Exercise session – Week 1

# I. Introduction

### Two kinds of types in Java

Primitive types
 int, char, boolean, float, double, etc.

Object types
 Integer, Character, String, etc.

### Java generics

Before generics you had to write:

```
reverse(Integer[] arr)
```

reverse(String[] arr)

reverse(Float[] arr)

• • •

Now you can write:

reverse(E[] arr)

Gotcha!

E must be an object type!

#### Two ways to reverse

functional<E>E[] reverse(E[] str)

in-place<E> void reverse(E[] str)

### Which way is the better way?

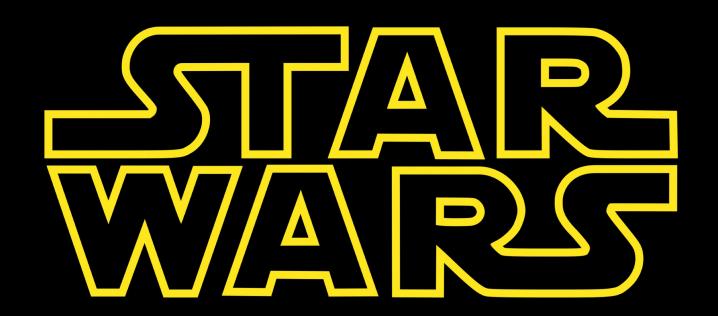

#### IsPalindrome?

Using functional reverse, it's one line

reverse (chars).equals(chars)

(where chars is a Character[])

# Time Complexity

```
for (int i = 1; i <= n; i ++)
  for (int j = 1; j <= n; j++)
  result++;</pre>
```

### Typical growth functions

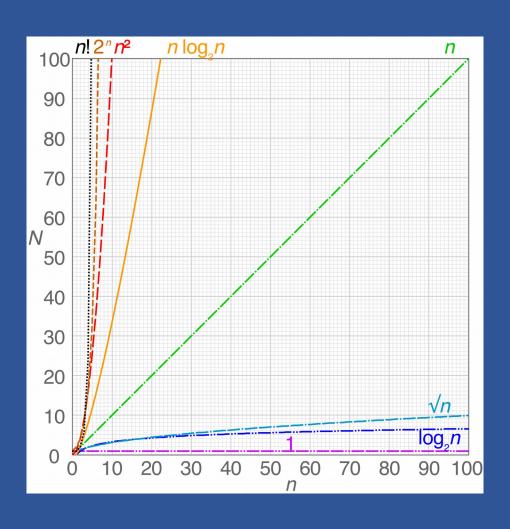

## "Big-O" time complexity

```
A function t(n) is classified as O(f(n)), for some function f(n), if there exists some +ve c and n', such that t(n) <= c * f(n) when n >= n'
```

#### Exercise!

Arrange the following functions in order of complexity:

n4, log n, n log n, 4n, 3n3, 5n2 + n.

```
for (int i = 1; i <= n; i ++)
  for (int j = 1; j <= i; j++)
  result++;</pre>
```

```
for (int i = 1; i <= n; i *= 2)
  for (int j = 1; j <= n; j++)
result++;</pre>
```

```
for (int i = 1; i <= n; i *= 2)
  for (int j = ; j <= i; j++)
result++;</pre>
```

### Run times for binary search?!

|  | ln | put | : SİZ( | e n |
|--|----|-----|--------|-----|
|--|----|-----|--------|-----|

10

100

1000

10000

100000

1000000

1000000

#### **Execution time**

8.9

17.2

49.5

52.2

60.1

70.5

199.0

# Still O(log n)! Why?

| 10 * log(n), | Execution time |
|--------------|----------------|
| 33.21        | 8.9            |
| 66.43        | 17.2           |
| 99.65        | 49.5           |
| 132.87       | 52.2           |
| 166.09       | 60.1           |
| 199.31       | 70.5           |
| 232.53       | 199.0          |

### Reading

• Weiss, 1.5.8 - Restrictions on Generics

Weiss, 2 – Algorithm Analysis